## SAP ABAP table P0542 {HR Master Record for Infotype 0542}

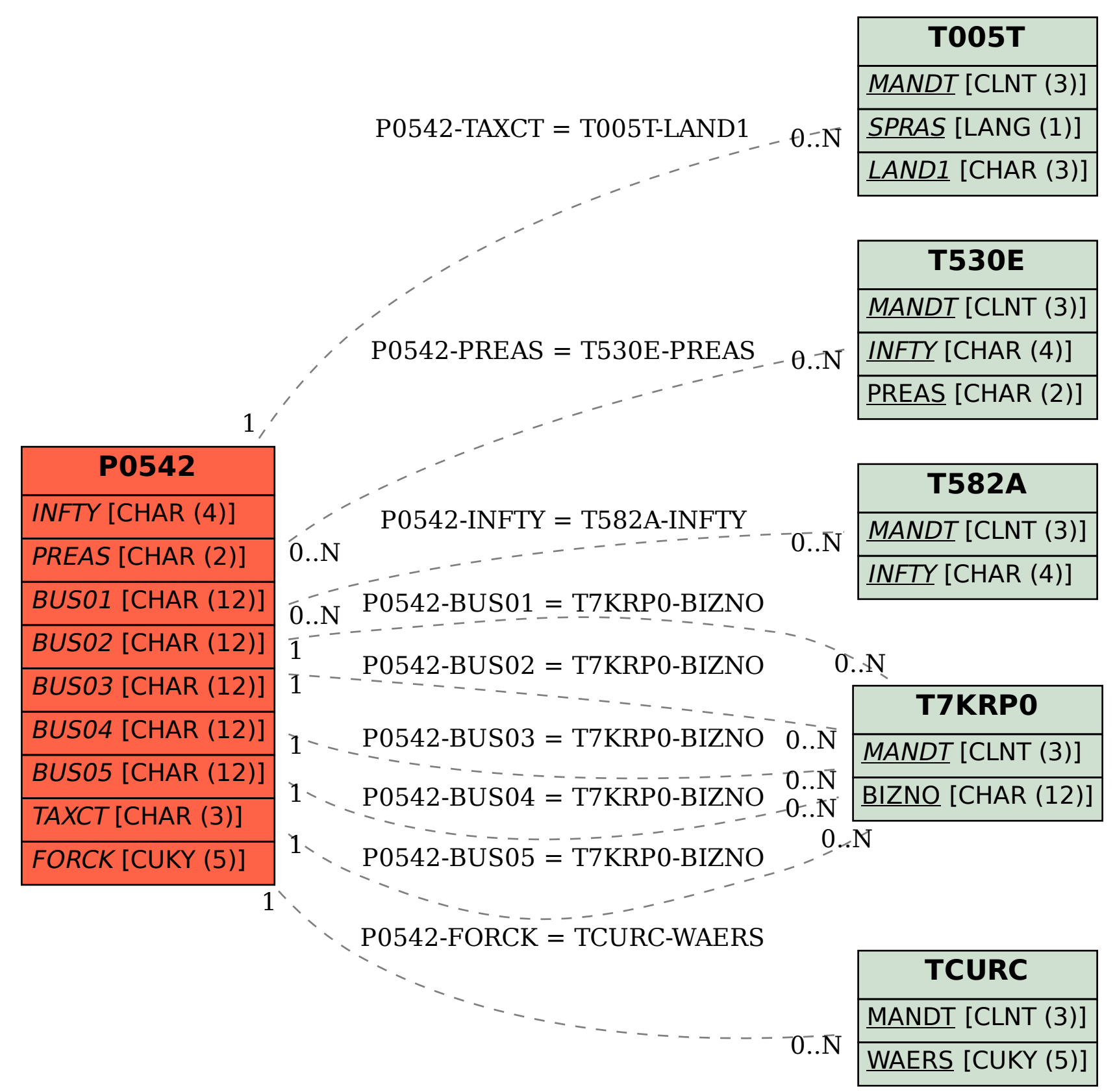